Modellistica ambientale a.a. 2009/10 Integrazione numerica

[Modellistica ambientale a.a. 2009/10 Integrazione numerica](#page-14-0)

<span id="page-0-0"></span> $QQ$ 

Vedremo alcune tecniche per risolvere le equazioni differenziali presenti nei modelli ovvero:

- metodo di Eulero,
- metodo di Runge-Kutta del secondo odine,
- metodo di Runge-Kutta del quarto ordine.

つくへ

Il metodo di integrazione numerica che abbiamo finora usato nei diversi modelli che abbiamo visto è noto come metodo di Eulero. Consideriamo ad esempio il caso, già visto, della crescita di una popolazione. La crescita della popolazione è regolata dalla equazione differenziale:

$$
\frac{dP(t)}{dt}=(N-M)P(t)
$$

la cui versione discretizzata è:

 $P(t + \Delta t) = P(t) + (N - M)P(t)\Delta t = P(t) + P'(t)\Delta t$ 

in cui  $P'(t)$  è la derivata di  $P(t)$  .

<span id="page-2-0"></span> $\Omega$ 

## Metodo di Eulero (2)

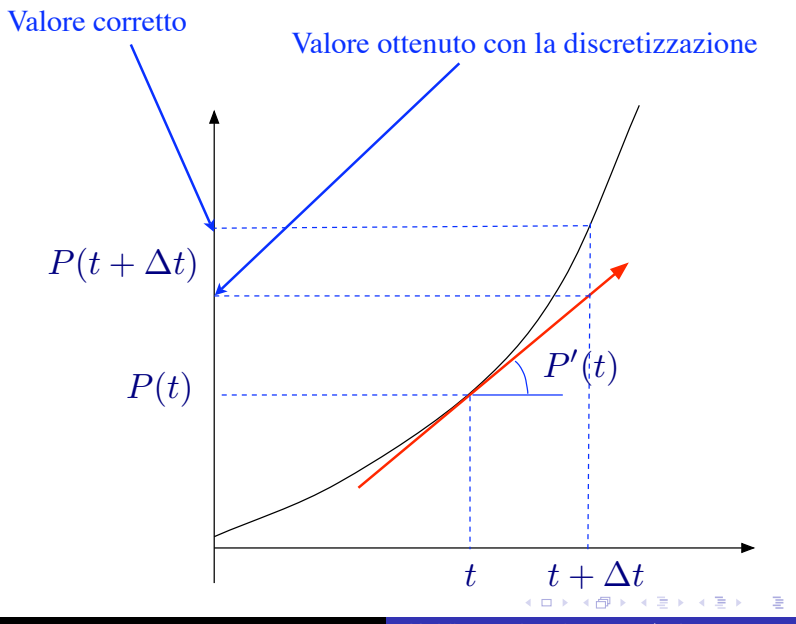

[Modellistica ambientale a.a. 2009/10 Integrazione numerica](#page-0-0)

<span id="page-3-0"></span>つくへ

## Metodo di Eulero (3)

ll problema con la formula

$$
P(t+\Delta t)=P(t)+P'(t)\Delta t
$$

è che viene calcolato il valore di P al tempo *t* + ∆*t* a partire dal valore di P al tempo t, facendo uso della derivata di P al tempo t. tempo *t*. Ci`o porta alla situazione illustrata dalla figura, dove si vedono i Ciò porta alla situazione illustrata dalla figura, dove si vedono i diversi risultati con un intervallo di tempo pari ad 1 e con uno pari diversi risultati con un intervallo di tempo pari ad 1 e con uno a  $0.5$ .

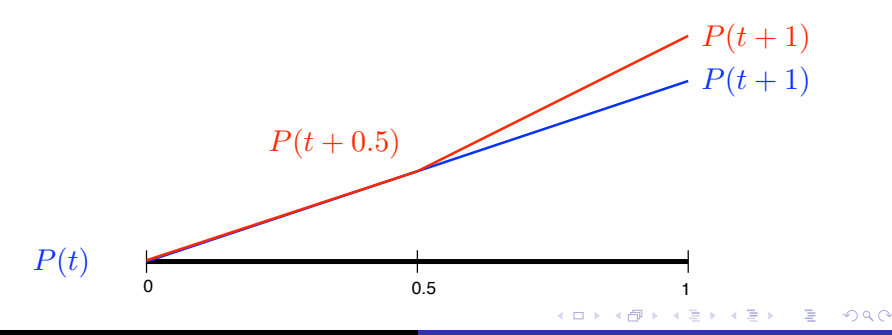

<span id="page-4-0"></span>[Modellistica ambientale a.a. 2009/10 Integrazione numerica](#page-0-0)

# Metodo di Eulero (4)

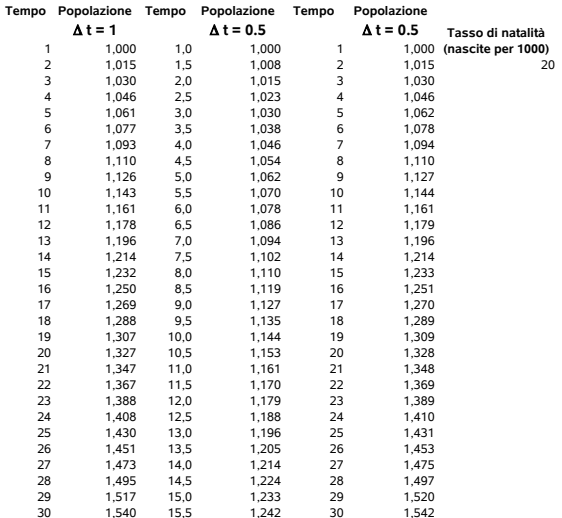

Modellistica ambientale a.a. 2009/10 Integrazione numerica

∢ 御 ▶ (≮ 唐 ▶ (≮ 唐 ▶

目

 $299$ 

 $\leftarrow$   $\Box$   $\rightarrow$ 

#### Metodo di Runge-Kutta del secondo ordine

In questo metodo invece di usare la derivata nel punto  $t$  come fa Eulero per poi ricavare il valore della funzione nel punto  $t + \Delta t$ , si utilizza la derivata in un punto intermedio dell'intervallo  $[t, t + \Delta t]$ . In particolare si cerca di trovare il valore della derivata nel punto di mezzo,  $t + \frac{\Delta t}{2}$  $\frac{\Delta t}{2}$ , cioè  $(N-M)P(t+\frac{\Delta t}{2})$  $\frac{\Delta t}{2}$ ). In pratica tale valore è conoscibile solo in modo approssimato utilizzando la formula di Eulero:

$$
P(t+\frac{\Delta t}{2})\cong P(t)+(N-M)P(t)\frac{\Delta t}{2}
$$

Questo in pratica significa che la derivata trovata è la derivata nel punto (incognito) t<sup>\*</sup> tale che risulti

$$
P(t^*) = P(t) + (N-M)P(t)\frac{\Delta t}{2}
$$

(vedi figura seguente).

#### Metodo di Runge-Kutta del secondo ordine

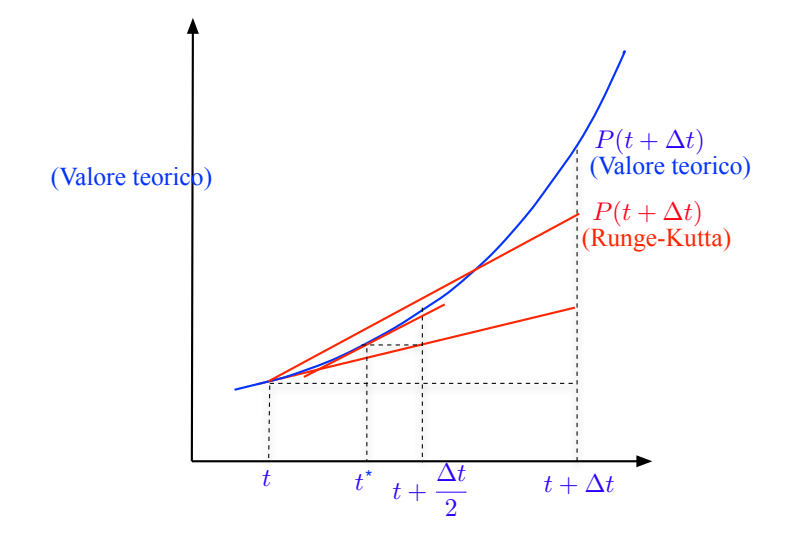

Nel metodo di Runge-Kutta di ordine 2, al posto della derivata in  $t+\frac{\Delta t}{2}$ , si usa la sua apporossimazione calcolata con il metodo di Eulero. 4. 0. 3.  $299$ 

[Modellistica ambientale a.a. 2009/10 Integrazione numerica](#page-0-0)

# Metodo di Runge-Kutta del secondo ordine: trattazione analitica

Dal punto di vista analitico, si parte dalla:

$$
P(t+h) \cong P(t) + (N-M)P(t)h
$$

(abbiamo posto per semplicità  $\Delta t = h$ ) e si calcola il valore di P nel punto di mezzo dell'intervallo:

$$
P(t+\frac{h}{2})\cong P(t)+(N-M)P(t)\frac{h}{2}
$$

da cui :

 $P(t+h) \cong P(t) + (N-M)(P(t) + (N-M)P(t)) \frac{h}{2}$  $\frac{1}{2}$ )h

# Metodo di Runge-Kutta del secondo ordine: grado di approssimazione (1)

Il metodo di Eulero può essere visto come un metodo di approssimazione del primo ordine (abbiamo posto per semplicità  $\Delta t = h$ :

$$
P(t+h) = P(t) + P'(t)h + O(h^2)
$$

Col metodo di Runge-Kutta visto prima si realizza una approssimazione del secondo ordine:

$$
P(t+h) = P(t) + P'(t)h + \frac{P''(t)}{2}h^2 + O(h^3)
$$

da cui:

$$
P(t+h) \cong P(t) + (P'(t) + P''(t)\frac{h}{2})h
$$

# Metodo di Runge-Kutta del secondo ordine: grado di approssimazione (2)

Osservando che è:

$$
P'(t+\frac{h}{2})\cong P'(t)+P''(t)\frac{h}{2}
$$

sostituendo nella:

$$
P(t+h) \cong P(t) + (P'(t) + P''(t)\frac{h}{2})h
$$

si ha:

$$
P(t+h) \simeq P(t) + P'(t+\frac{h}{2})h = P(t) + (N-M)P(t+\frac{h}{2})h
$$

ed essendo:

$$
P(t+\frac{h}{2})\cong P(t)+(N-M)P(t)\frac{h}{2}
$$

si ottiene:

$$
P(t+h) \cong P(t) + (N-M)(P(t) + (N-M)P(t)\frac{h}{2})h
$$

 $QQ$ 

### Metodo di Runge-Kutta del quarto ordine (1)

Nel metodo di Runge-Kutta del quarto ordine vengono utilizzate quattro derivate, quella calcolata nel punto iniziale (al tempo t), due calcolate nel punto di mezzo dell'intervallo  $[t, t + h]$  ed una calcolata nel punto terminale dell'intervallo. Si ottengono così quattro approssimazioni diverse del valore di  $P(t + h)$  e se ne fa una combinazione convessa. Il primo valore che si ottiene è lo stesso che trova il metodo di Eulero:

$$
P_1(t+h) \cong P(t) + (N-M)P(t)h
$$

Da qui, possiamo ricavare una prima approssimazione del valore di P nel punto di mezzo dell'intervallo:

$$
P_1(t + \frac{h}{2}) = P(t) + (N - M)P(t)\frac{h}{2}
$$

e quindi una seconda approssimazione di  $P(t + h)$ :

$$
P_2(t+h) = P(t) + (N-M)P_1(t+\frac{h}{2})h
$$

### Metodo di Runge-Kutta del quarto ordine (2)

Possiamo allora avere una seconda approssimazione di  $P(t + h/2)$ :

$$
P_2(t+\frac{h}{2}) = P(t) + (N-M)P_1(t+\frac{h}{2})\frac{h}{2}
$$

da cui si ricava una terza approssimazione di  $P(t + h)$ :

$$
P_3(t+h) = P(t) + (N-M)P_2(t+\frac{h}{2})h
$$

e infine una quarta approssimazione di  $P(t + h)$ :

$$
P_4(t+h) = P(t) + (N-M)P_3(t+h)h
$$

Si calcola quindi il valore di  $P(t + h)$  eseguendo una combinazione convessa dei 4 valori fin qui trovati:

$$
P(t+h) \simeq \frac{P_1(t+h)}{6} + \frac{P_2(t+h)}{3} + \frac{P_3(t+h)}{3} + \frac{P_4(t+h)}{6}
$$

[Modellistica ambientale a.a. 2009/10 Integrazione numerica](#page-0-0)

Metodo di Runge-Kutta del quarto ordine (3): grado di approssimazione

In pratica il metodo di Runge-Kutta del quarto ordine corrisponde ad approssimare  $P(t + h)$  con Taylor, fermandosi al termine di grado 4:

$$
P(t+h) = P(t) + P'(t)h + \frac{P''(t)}{2!}h^{2} + \frac{P'''(t)}{3!}h^{3} + \frac{P''''(t)}{4!}h^{4} + O(h^{5})
$$

つくへ

#### Metodi a confronto

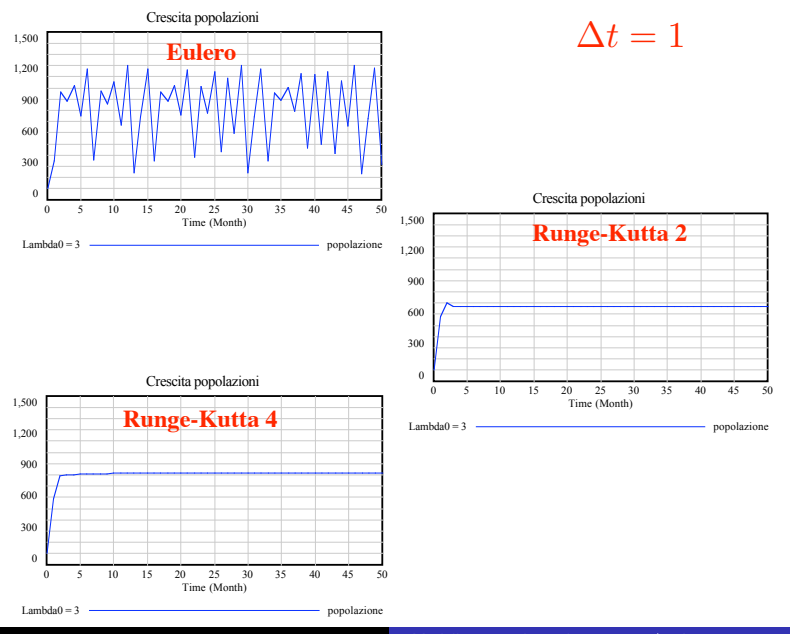

[Modellistica ambientale a.a. 2009/10 Integrazione numerica](#page-0-0)

<span id="page-14-0"></span> $299$